# АВТОНОМНАЯ НЕКОММЕРЧЕСКАЯ ОРГАНИЗАЦИЯ ВЫСШЕГО БРАЗОВАНИЯ «РОССИЙСКИЙ НОВЫЙ УНИВЕРСИТЕТ»

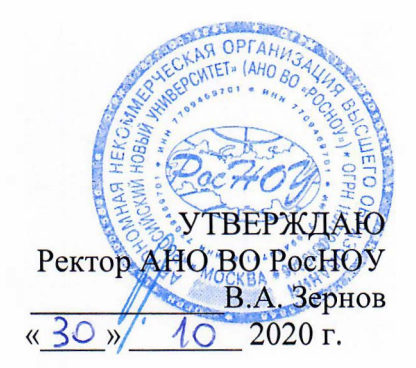

## ПРОГРАММА ВСТУПИТЕЛЬНОГО ИСПЫТАНИЯ ПО ИНФОРМАТИКЕ и ИКТ

Москва 2020

#### **1. Цели и задачи дисциплины:**

Знания по дисциплине "Информатика" являются базовыми для абитуриентов, поступающих на факультет ИСиКТ.

Успешное освоение дисциплины предполагает знание теоретических основ современной информационной культуры, а также получение основных практических навыков работы на персональном компьютере.

В программу включены основные вопросы по аппаратным средствам современных персональных компьютеров, а также тенденции их развития, изучаются основы алгоритмизации и программирования. Рассмотрены основные компоненты базового программного обеспечения ПК, в том числе, основы операционных систем, сервисные программы и прикладные программы; основы работы в сети Интернет. В курсе излагаются вопросы защиты информации от компьютерных вирусов и резервирование данных. Большое внимание уделено изучению работы конечного пользователя в среде Windows, а также использованию текстового редактора Word и табличного процессора Excel.

## **СОДЕРЖАНИЕ ПРОГРАММЫ УЧЕБНОЙ ДИСЦИПЛИНЫ.**

**Введение.**

Понятие информатики как науки. Основные этапы ее развития. Роль и место информатики в современном мире.

## **Тема 1. Основные понятия. Принципы представления информации в персональном компьютере. Системы счисления.**

Основные понятия: данные, информация, информатика, информатизация, информационное общество. Правовая поддержка. Информация и ее свойства: точность, актуальность, достоверность, ценность для управления. Единицы измерения количества информации.

## **Тема 2. Системы счисления и основы алгебры логики.**

Принципы и формы представления информации в персональном компьютере. Основные принципы кодирования информации: представление текстовой, графической, других видов информации.

Системы счисления. Двоичное кодирование. Понятие систем счисления. Перевод чисел из одной системы счисления в другую. Арифметические операции в различных системах счисления. Кодировочные таблицы. Таблица ASCII кодов.

Введение в алгебру логики. Основные логические операции. Построение таблиц истинности. Основные законы преобразования алгебры логики. Функциональные схемы логических устройств.

## **Тема 3. Основные сведения об устройстве и принципах работы персонального компьютера. Аппаратное обеспечение ПК.**

Структурная схема и принципы функционирования ПК. Классификация ПК. Устройство персонального компьютера: центральный процессор, устройства вводавывода информации, оперативная и дисковая память, системная шина.

Центральный процессор, классификация типов персонального компьютера по модели центрального процессора. Основные характеристики центрального процессора. Математический сопроцессор, его назначение.

Оперативная память ПК, ROM и RAM устройства. Понятие об основной и расширенной памяти.

Устройства внешней памяти. Типы устройств. Накопители. Форматирование дисков. Другие накопители и носители информации (стримеры, оптические диски и дисководы).

Видеосистема (видеоадаптер и монитор). Понятие о видеорежимах. Текстовые и графические видеорежимы. Видеопамять и ее назначение.

Устройства ввода-вывода информации: клавиатура, манипуляторы: «мышь» и джойстик и другие.

Перспективы развития средств вычислительной техники.

#### **Тема 4. Программное обеспечение ПК. Операционные системы.**

Понятие и классификация программного обеспечения ПК. Системное (базовое) и прикладное программное обеспечение. Внутреннее программное обеспечение ПК (драйверные программы, программы самотестирования и начальной загрузки).

Основные сведения об операционной системе MS DOS. Файловая система DOS. Исполняемые файлы (программы) и файлы документов. Командные (пакетные) файлы. Файлы конфигурации системы (config.sys) и автозагрузки (autoexec.bat). Физические и логические диски. Основные операции с файлами и каталогами: создание, просмотр, копирование, переименование и удаление.

Операционная система Windows. Начальные сведения об архитектуре ОС. Графический пользовательский интерфейс Windows. Окно — основной элемент среды Windows. Структура окна и работа с окнами, изменение размеров и положения окна на экране, многооконный режим работы.

Запуск программ в Windows. Панель задач. Многозадачный режим. Переключение между приложениями.

Рабочий стол. Инструменты рабочего стола. Свойства объектов Windows. Системная папка Мой компьютер. Работа с файлами и папками, создание, копирование, перемещение и удаление файлов и папок. Восстановление информации с помощью корзины, настройка параметров корзины. Главное меню Windows. Назначение элементов главного меню. Поиск документов в Windows. Использование справочной системы Windows.

Настройка параметров работы Windows. Настройка главного меню. Создание, упорядочение и удаление ярлыков приложений и документов. Настройка рабочей среды, установка даты и времени, языков и стандартов, мыши. Настройка экрана и элементов рабочего стола. Подключение и отключение оборудования. Установка и удаление программ. Работа с принтерами: подключение, настройка, диспетчер печати.

Проводник Windows, основные функции и приемы работы.

Стандартные приложения Windows: калькулятор, блокнот, текстовый редактор WordPad, графический редактор Paint.

Использование сервисных программ. Служебные программы: архивация данных (Backup), дефрагментация диска (Defrag), диагностика диска (Scandisk), уплотнение диска (DriveSpace). Обмен данными между приложениями, буфер обмена. Понятие о технологии OLE.

Другие операционные системы.

## **Тема 5. Основы алгоритмизации и программирования.**

Этапы подготовки и решения задач на ЭВМ. Постановка задачи, ее анализ и выбор способов решения. Понятие алгоритма. Типы алгоритмов. Графическое представление алгоритмов, блок-схемы. Элементарные алгоритмические конструкции. Методы разработки алгоритмов.

Реализация алгоритма решения задачи на языке программирования. Символы языка. Встроенные функции. Константы. Переменные. Основные элементы языка программирования BASIC. Типы данных: числовые (целые, вещественные), символьные.

Программирование линейных и разветвляющихся алгоритмов. Операторы безусловного перехода, условного перехода, множественного выбора. Организация циклов. Массивы данных и их размещение в памяти. Двумерные массивы. Алгоритмы обработки массивов: поиск, сортировка. Символьные массивы и их обработка.

Среда программирования. Процесс отладки. Контрольный пример. **Тема 6. Текстовый процессор MS Word. Основные приемы работы.** 

Общая характеристика MS Word. Структура окна, состав меню, панели инструментов. Настройка и создание новых панелей инструментов. Настройка параметров Word для работы конкретного пользователя.

Основные понятия и терминология работы в текстовом редакторе: понятие символа, абзаца, раздела текстового документа. Технология ввода текста. Выделение, копирование, перемещение, удаление фрагментов текста. Форматирование текста.

Работа с документами: создание документа, открытие, сохранение, закрытие, работа с несколькими документами.

Редактирование документа. Режимы работы с документом. Поиск и замена. Расстановка переносов. Проверка орфографии.

Форматирование документа. Установка табуляции. Разделы. Форматирование страницы: установка полей, размера бумаги, ориентации. Форматирование абзацев: отступы и интервалы, положение на странице. Использование списков.

Подготовка документа к печати, режим просмотра документа, установка параметров страницы.

Быстрое создание документов. Стили. Шаблоны. Автоформат документа. Автотекст и Автозамена. Стили, создание и применение стилей, библиотека стилей. Понятие о шаблонах, типы шаблонов. Создание шаблонов и присоединение нового шаблона к документу.

Таблицы в текстовых документах. Создание и редактирование таблиц. Мастер таблиц. Форматирование таблиц, использование автоформата. Преобразование текста в таблицу. Сортировка данных в таблицах. Вычисления в таблицах, применение формул.

Возможности графического оформления документов в Word. Оформление документа в «газетном стиле». Колонки. Границы. Заливка. Художественные заголовки. Графические объекты в текстовых документах. Создание и редактирование рисунков с помощью панели Рисование. Библиотека рисунков. Вставка объектов, созданных другими приложениями. Создание и форматирование диаграмм и графиков.

## **Тема 7. Назначение и функции табличного процессора MS EXCEL. Выполнение расчетов средствами MS EXCEL.**

Назначение и функции табличного процессора. Основные понятия: ячейка, столбец, строка, блок, рабочая книга, рабочий лист. Типы данных. Основные приемы работы. Создание таблицы: ввод и редактирование данных. Использование последовательностей. Организация вычислений в ЭТ. Запись формул, адресация. Расчет итоговых сумм. Форматирование данных.

Связывание данных. Проверка условий. Связывание данных, находящихся на разных рабочих листах. Связывание данных, находящихся в разных рабочих книгах. Использование мастера функций. Проверка условий. Сортировка и фильтрация данных. Подведение итогов. Графическое представление и анализ данных.

## **Тема 8. Основные сведения о базах данных. СУБД ACCESS.**

Основные понятия: предметная область, база данных, таблица БД, поле, запись, первичный и внешний ключи, связывание таблиц. Назначение СУБД ACCESS. Объекты СУБД ACCESS. Типы данных в СУБД ACCESS. Способы создания таблиц. Задание свойств полей. Создание схемы данных. Запросы, их виды и реализация. Формы и отчеты, их назначение и способы создания.

## **Тема 9. Компьютерные вирусы и средства борьбы с ними. Антивирусные программы.**

Понятие компьютерного вируса, классификация компьютерных вирусов. Способы проявления компьютерных вирусов. Защита от компьютерных вирусов. Современные антивирусные средства, их классификация и использование.

## **Критерии оценивания тестовых заданий по информатике и ИКТ**

Внимательно прочитайте каждое задание и предлагаемые варианты ответа, если они имеются. Отвечайте только после того, как вы поняли вопрос и проанализировали все варианты ответа. Выполняйте задания в том порядке, в котором они даны. Если какое-то задание вызывает у вас затруднение, пропустите его. К пропущенным заданиям вы сможете вернуться, если у вас останется время.

 При выполнении заданий можно пользоваться черновиком. Записи в черновике не учитываются при оценивании работы. Баллы, полученные Вами за выполненные задания, суммируются. Постарайтесь выполнить как можно больше заданий и набрать наибольшее количество баллов.

На выполнение экзаменационной работы по информатике и ИКТ отводится 2 часа (120 минут).

Верное выполнение каждого задания оценивается в 4 балла. Максимальное количество баллов за всю работу – 100.

# **СПИСОК РЕКОМЕНДУЕМОЙ ЛИТЕРАТУРЫ.**

- 1. Под ред. Симановича С.В., Информатика. Базовый курс : учебник для вузов. 2-е изд. - СПб. : Питер, 2010.-640 с.
- 2. Информатика. 11 класс. Базовый уровень: учебник / И.Г. Семакин, Е.К. Хеннер, Т.Ю. Шеина, – М.: БИНОМ. Лаборатория знаний, 2016
- 3. Угринович Н. Д., Информатика и информационные технологии. 10 11 классы, М.: Бином. Лаборатория знаний, 2011
- 4. Кадырова Г.Р.., Практикум по Информатике: учебное пособие. Ульяновск: УлГТУ, 2016

# **ПЕРЕЧЕНЬ ВОПРОСОВ ДЛЯ ПОДГОТОВКИ К ЭКЗАМЕНУ.**

- 1. Что такое информация и данные?
- 2. Какие системы счисления используются в ПК?
- 3. В каких единицах измеряется емкость дисков?
- 4. Назовите три основные составные части персонального компьютера.
- 5. От чего зависит быстродействие персонального компьютера?
- 6. Какие виды памяти Вы знаете?
- 7. Что такое внешняя память ПК? Дайте сравнительную характеристику устройствам внешней памяти.
- 8. Что такое программное обеспечение ПК?
- 9. Что входит в состав системного (базового) программного обеспечения?
- 10. Каковы основные функции операционной системы?
- 11. Что такое файловая система?
- 12. Для чего используется шаблоны (маски)?
- 13. Какие существуют способы копирования файлов в Windows?
- 14. Что такое многозадачный режим работы?
- 15. Можно ли восстановить удаленный в Windows файл?
- 16. Как в Windows определить размер свободного дискового пространства?
- 17. Как посмотреть содержимое буфера обмена?
- 18. Что такое «алгоритм»?
- 19. Перечислите свойства алгоритма.
- 20. Какие существуют способы описания алгоритмов?
- 21. Какой алгоритм называют линейным? Приведите пример из повседневной

## жизни.

- 22. Что такое разветляющийся алгоритм? Приведите пример.
- 23. Способы реализации разветляющегося алгоритма.
- 24. В каких случаях необходима циклическая обработка данных?
- 25. Что такое циклический алгоритм? Приведите пример.
- 26. Виды циклических алгоритмов.
- 27. Способы реализации циклического алгоритма.
- 28. В чем заключается процесс отладки программы?

29. Какими средствами можно осуществлять настройку Word для потребностей конкретного пользователя?

- 30. Какие способы выделения различных фрагментов текста в Word Вы знаете?
- 31. Что такое форматирование документа в Word?
- Какие списки бывают в документах Word и как они создаются?
- 33. Как создать собственный стиль в Word?
- 34. Что такое шаблон документа и как он может использоваться?
- 35. Какие объекты могут быть вставлены в документ WORD?
- 36. Какие способы создания таблиц в Word Вы знаете?
- 37. Как просуммировать данные в строках и столбцах таблицы в Word?
- 38. Какие элементы графического оформления документов в Word Вам известны?
- 39. Что такое режим структуры документа и для чего он используется?
- 40. Что такое табличный процессор и каковы его основные функции?
- 41. Что такое электронная таблица?
- 42. Какие задачи можно решать с помощью электронных таблиц в EXCEL?
- 43. Как автоматически просуммировать данные в строках и столбцах таблицы EXCEL?
- 44. Типы данных в электронных таблицах EXCEL.
- 45. Чем отличается абсолютный адрес ячейки от относительного?
- 46. Чем отличается форматирование в Excel от форматирования Word?
- 47. Что такое «рабочий лист» и «рабочая книга»?
- 48. Что такое «шаблон» электронной таблицы и для чего он нужен?
- 49. Что такое «Мастер формул»?
- 50. Какие возможности предоставляет Excel при работе с диаграммами?
- 51. Что такое «консолидация данных» и когда она используется?
- 52. Для чего нужна сортировка и какая она бывает?
- 53. Как в Excel осуществляется выборка данных из таблицы?
- 54. Что такое фильтрация данных?
- 55. Что такое «пользовательский фильтр»?
- 56. Чем отличается расширенный фильтр от автофильтра?
- 57. Что такое диапазон критериев и каковы правила его создания?
- 58. Как подвести итоги в списке?
- 59. Как подвести итоги с сохранением результатов вычислений с использованием сразу нескольких функций, например, среднего, минимального и максимального значений?
- 60. Что такое «сводная таблица» и как ее создать?
- 61. Что такое связывание объектов в Excel? Для чего используются связи?
- 62. Как установить связь между данными разных рабочих листов в одной рабочей книге?
- 63. Как установить связь между данными из разных рабочих книг?
- 64. Какую проблему позволяет решить установление связей между разными таблицами в Excel?
- 65. Можно ли таблицу, созданную в Excel , вставить в документ Word?
- 66. Что такое предметная область и база данных?
- 67. Как создать базу данных в СУБД ACCESS?
- 68. Способы создания таблиц в СУБД ACCESS.
- 69. Какие вы знаете виды запросов в СУБД ACCESS?
- 70. Формы в СУБД ACCESS, зачем они нужны?
- 71. Способы создания форм в СУБД ACCESS.
- 72. Как создать отчет в СУБД ACCESS?
- 73. Что такое дефрагментация диска и ее назначение?
- В каких случаях необходима архивация данных, и какие существуют

программы архивации?

75. Что такое компьютерный вирус и как он проявляется?

76. Какие организационные мероприятия необходимы для защиты от компьютерных вирусов?